Министерство науки и высшего образования Российской Федерации

# федеральное государственное бюджетное образовательное учреждение высшего образования РОССИЙСКИЙ ГОСУДАРСТВЕННЫЙ ГИДРОМЕТЕОРОЛОГИЧЕСКИЙ **УНИВЕРСИТЕТ**

Кафедра Инженерной гидрологии

Рабочая программа дисциплины

# КОМПЬЮТЕРНЫЕ ТЕХНОЛОГИИ В ГИДРОМЕТЕОРОЛОГИИ

Основная профессиональная образовательная программа высшего образования по направлению подготовки

# 05.04.05 «Прикладная гидрометеорология»

Направленность (профиль): Инженерная гидрология и рациональное использование водных ресурсов

> Уровень: Магистратура

Форма обучения Очная/заочная

Согласовано Руководитель ОПОП

Председатель УМС *Машии И.И.* Палкин

atir Гайдукова Е.В.

Рекомендована решением Учебно-методического совета РГГМУ  $2021$  г., протокол  $N_2$   $\delta$ 

Рассмотрена и утверждена на заседании кафедры «З1» мая 2021 г., протокол № 20/21-10 Зав. кафедрой Хаустов В.А.

Автор-разработчик: Гайдукова Е.В. Cour.

Санкт-Петербург 2021

#### **1. Цель и задачи освоения дисциплины**

**Цель дисциплины** – подготовка магистров прикладной гидрометеорологии, обучающихся по профилю прикладная гидрология, владеющих современными компьютерными технологиями обработки и анализа гидрометеорологической информации, включая программные продукты и языки программирования.

## **Задачи**:

– освоение теоретических основ программирования (на примере *C++*);

– изучение основ алгоритмизации;

– формирование основ объектно-ориентированного программирования (на примере *Builder C++*);

– обучение программам обработки графической информации (на примере *Photoshop*).

## **2. Место дисциплины в структуре основной профессиональной образовательной программы**

Дисциплина «Компьютерные технологии в гидрометеорологии» относится к дисциплинам части, формируемой участниками образовательных отношений.

Дисциплина читается во втором семестре для очной формы обучения и на втором курсе для заочной формы обучения.

Для освоения данной дисциплины, обучающиеся должны освоить разделы дисциплин: «Информатика», «Математика», «Математическое моделирование гидрологических процессов», «Численные методы решения гидрометеорологических задач».

Параллельно с дисциплиной «Компьютерные технологии в гидрометеорологии» изучаются дисциплины обязательной части: «Иностранный язык (продвинутый уровень)», «Многомерный статистический анализ», «Философские проблемы естествознания», «Моделирование природных процессов в водоемах и водотоках», а также дисциплины части, формируемой участниками образовательных отношений: «Водное хозяйство и регулирование речного стока», «Системы автоматизированного проектирования в гидрометеорологических изысканиях», «Специальные главы статистического анализа процессов и полей».

Дисциплина является основой для научно-исследовательской профессиональной деятельности.

#### **3. Перечень планируемых результатов обучения**

Процесс изучения дисциплины направлен на формирование компетенций: ПК-2; ПК-3

Таблица 1.

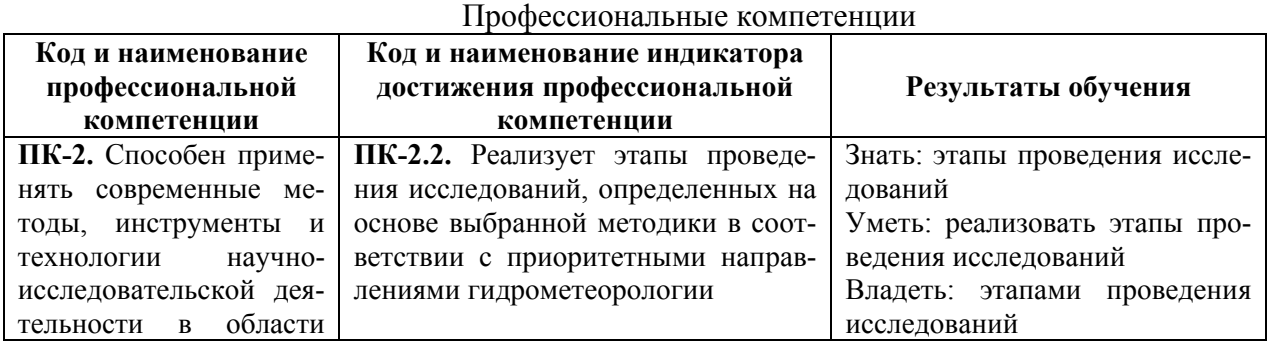

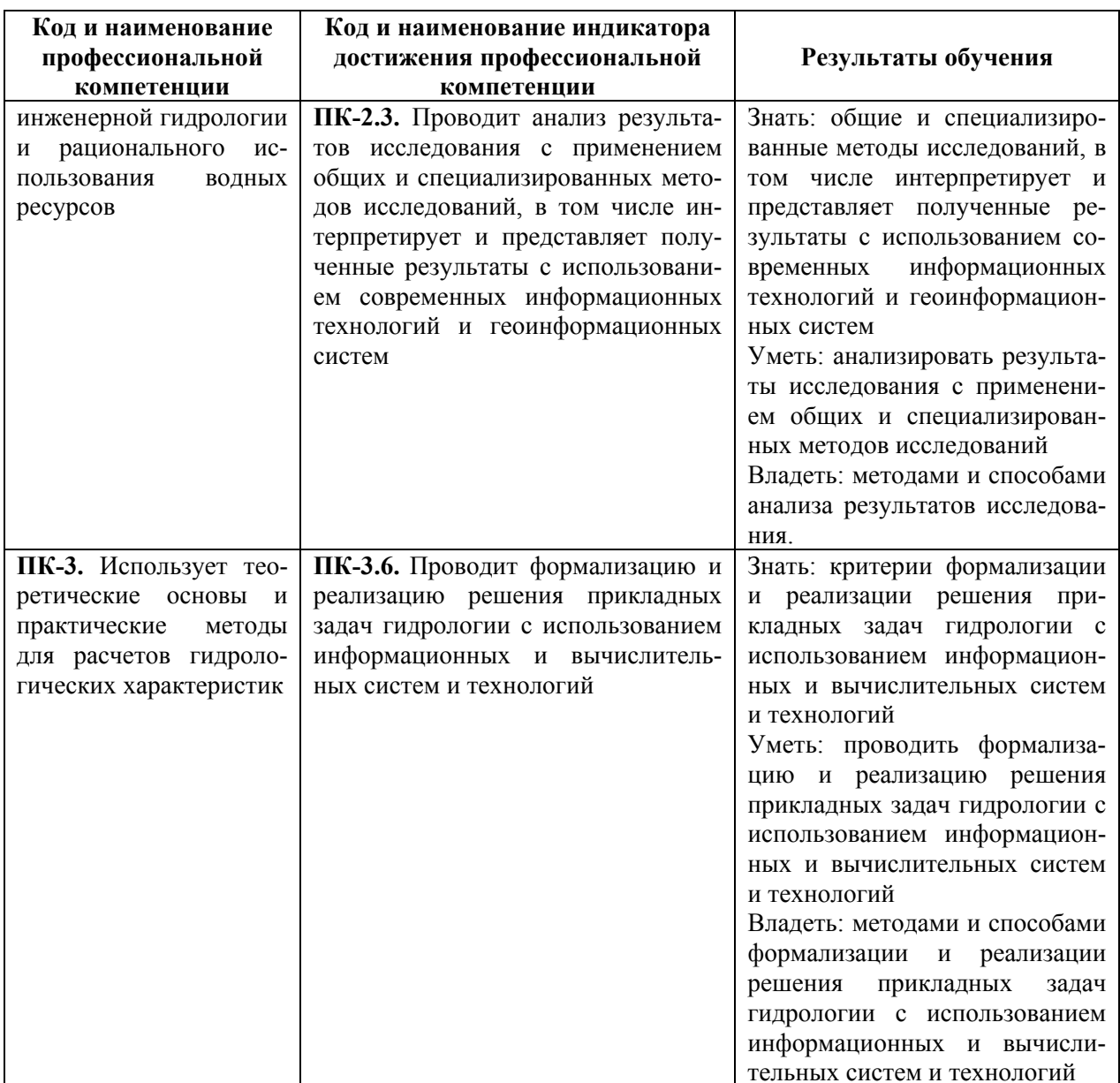

# 4. Структура и содержание дисциплины

# 4.1. Объем дисциплины

Объем дисциплины составляет 4 зачетные единицы, 144 академических часа.

Таблица 2.

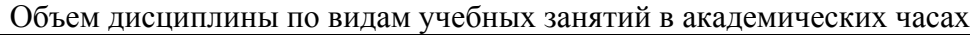

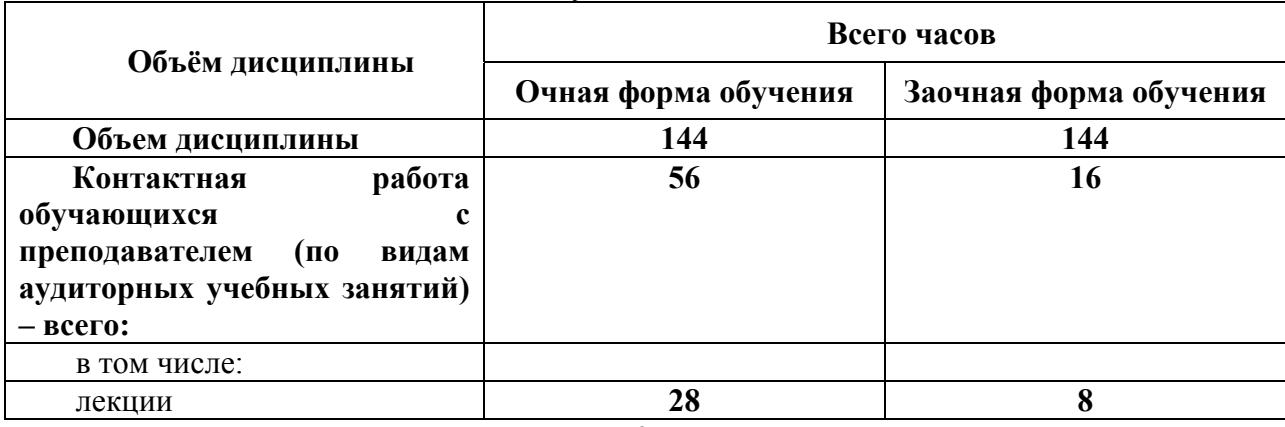

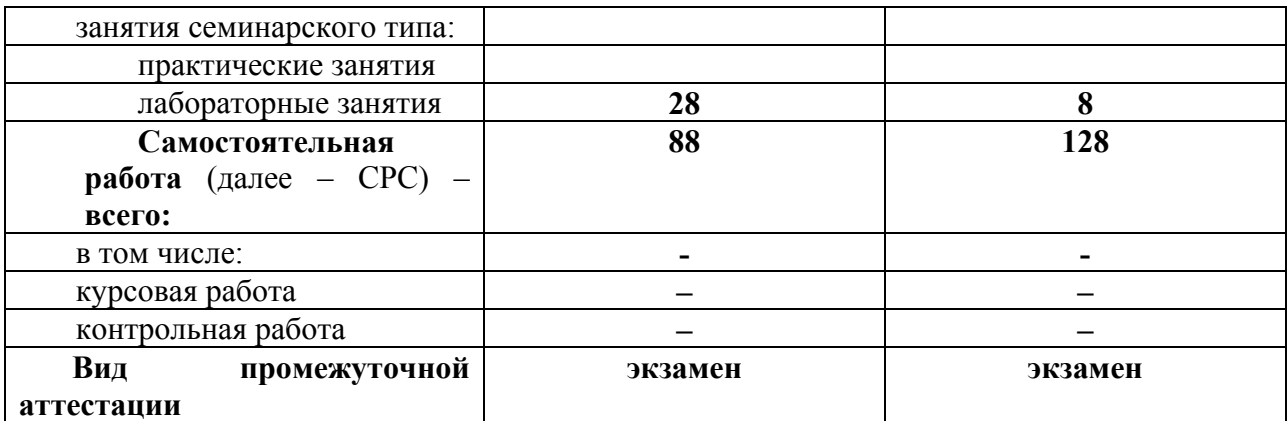

# **4.2. Структура дисциплины**

Таблица 3.

# Структура дисциплины для очной формы обучения

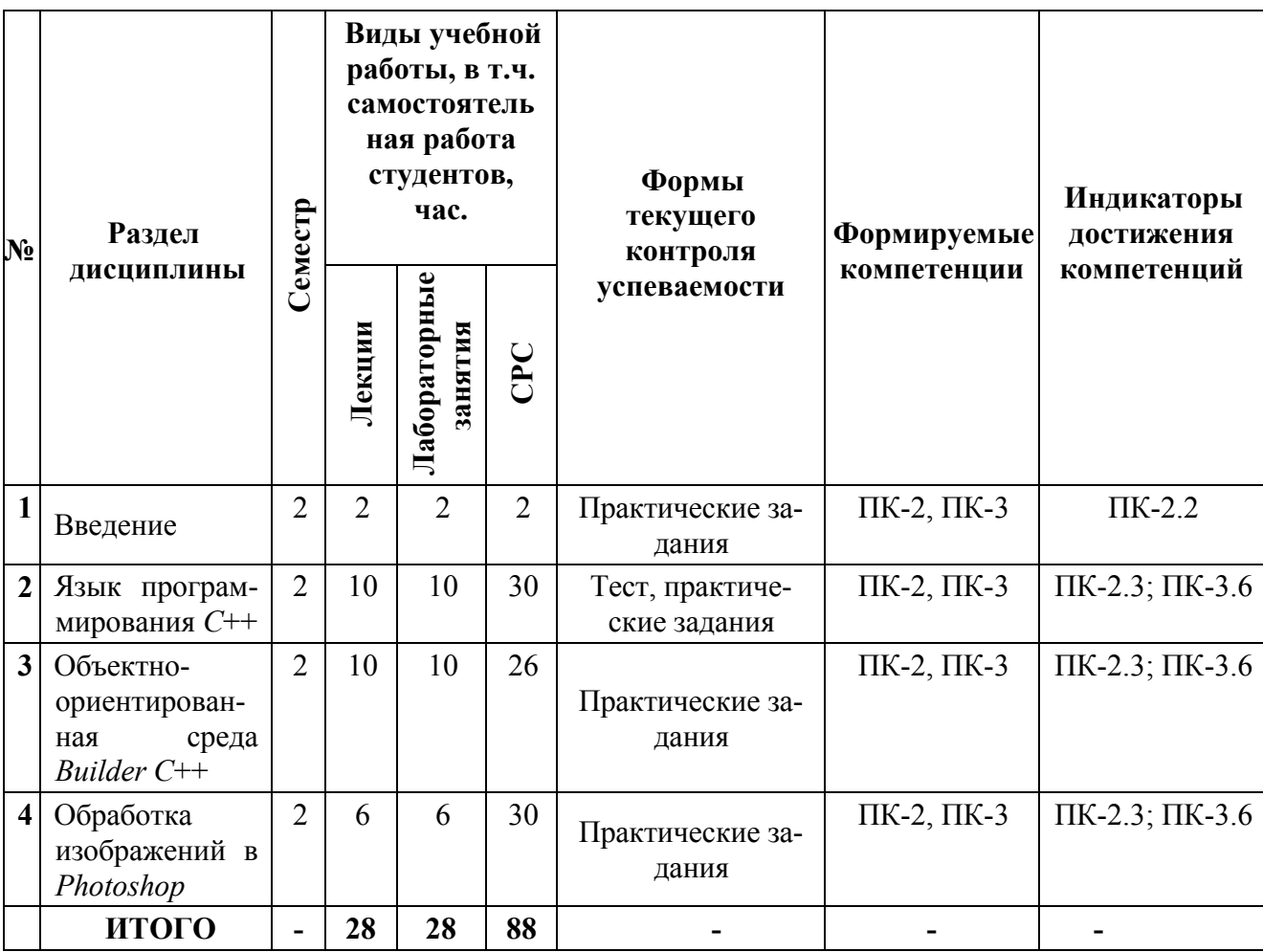

Таблина 4

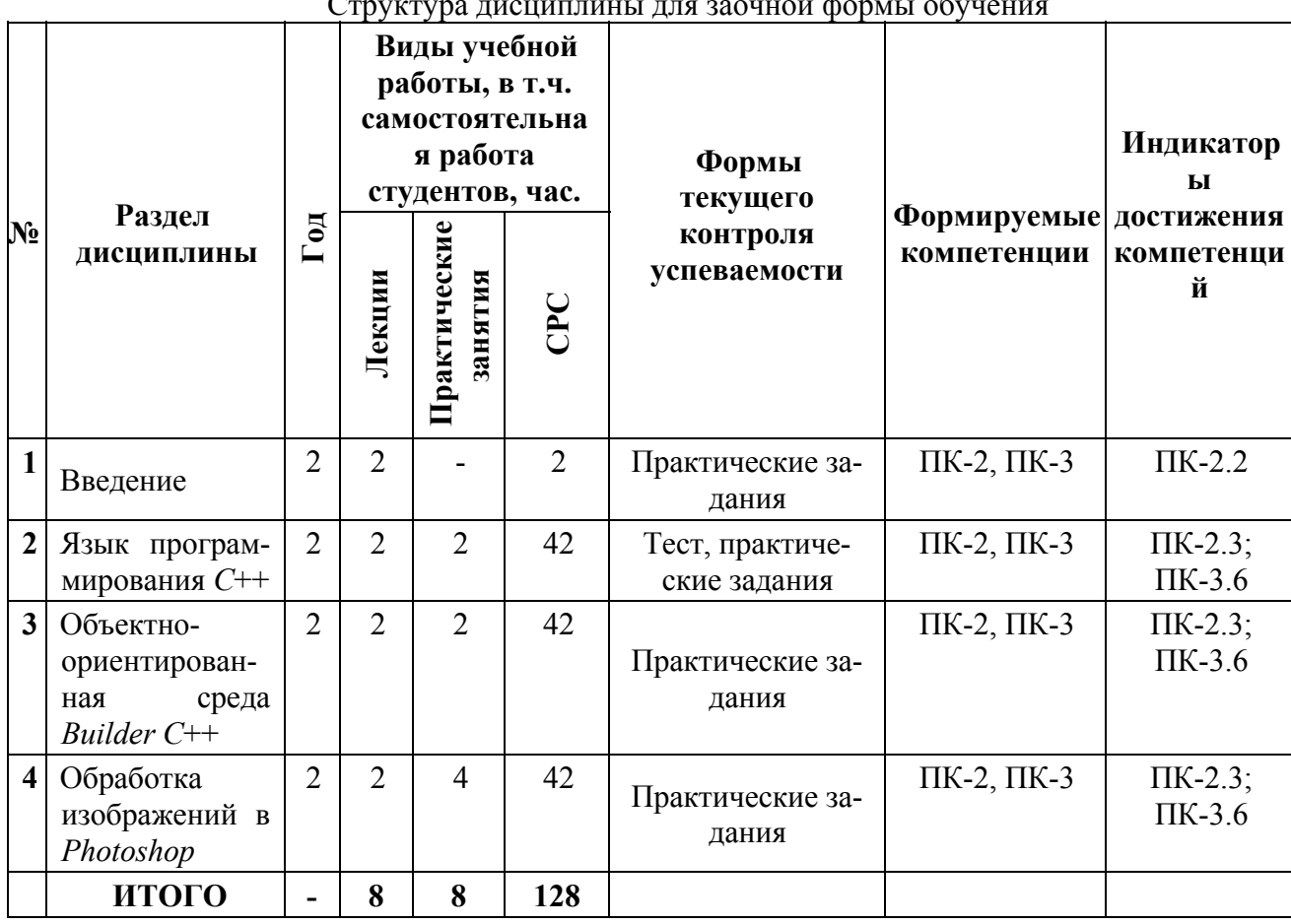

 $\mathbf{u}$  and  $\sim$ 

# 4.3. Содержание разделов дисциплины

#### 4.2.1. Ввеление

Цели и задачи дисциплины. История развития персональных компьютеров. Комплектующие системного блока. Принципы организации оперативных систем. Обзор компьютерных приложений и языков программирования.

# 4.2.2. Язык программирования C++

Указатели. Общие представления. Стек и динамически распределяемая память. Объекты классов в динамической памяти.

Ссылки. Общие сведения. Передача аргументов функции по ссылке. Возвращение из функций нескольких значений. Передача ссылок вместо значений как средство повышения производительности. Когда использовать ссылки, а когда указатели.

Перегрузка функций-методов, конструкторов, операторов; преобразование типов данных. Перегрузка функций-членов класса и использование значений параметров функций, задаваемых по умолчанию. Перегрузка конструкторов.

Наследование. Что такое наследование. Конструкторы и деструкторы при наследовании. Переопределение функций. Виртуальные методы. Связь массивов и указателей

Потоки. Библиотека классов ввода-вывода. Ввод и вывод в файл. Работа с командной строкой.

Исключения. Ошибки и демонстрация механизма исключения. Применение технологии исключений для защиты от неправильного ввода информации.

# **4.2.3. Объектно-ориентированная среда** *Builder C***++**

Интегрированная среда разработки (ИСР) *С*++ *Builder*. Конкретизация некоторых понятий ООП в *С*++ *Builder*. Графический интерфейс. Понятие объекта.

Структура файлов в проектах языка *С*++ *Builder*. Блок-схема файлов. Синтаксис основных файлов. Пример создания приложения.

Графика и мультипликация. Графические примитивы. Построение графиков функций. Просмотр иллюстраций. Хранение графических объектов. Мультипликация с использованием битовых образов, существующих вне проекта. Мультипликация с использованием файла ресурсов проекта.

Текстовый редактор. Необходимые компоненты: *MainMenu*, *Memo*, *ImageList*, *BitBtn*. Создание визуальной оболочки текстового редактора. Создание панели инструментов и иконок пунктов главного меню.

Справочная система. Общие сведения. Создание справочной системы. Вывод справочной информации.

Пример программы (оптимизация параметров прогностической модели).

# **4.2.4. Обработка изображений в** *Photoshop*

Обоснование выбора компьютерного приложения *Photoshop* в качестве ведущего приложения в данном виде работ. Среда *Photoshop*: главное меню, панели инструментов, рабочая область.

Цветовые модели: *RGB*, *Lab*, *CMYK*, *Grayscale*. Цветовые палитры, создание пользовательского пантона, настройка базовых цветов. Создание пользовательской кисти. Создание контуров. Работа со слоями.

Виды выделения фрагментов изображения, редактирование выделения. Режимы наложения и визуальные эффекты: преимущества и недостатки. Виды текста, создание текстовой маски.

Обработка изображений: настройка яркости, резкости, насыщенности цветов. Маскирование изображения. Пример обработки графиков.

# **4.4. Содержание занятий семинарского типа**

Таблица 5.

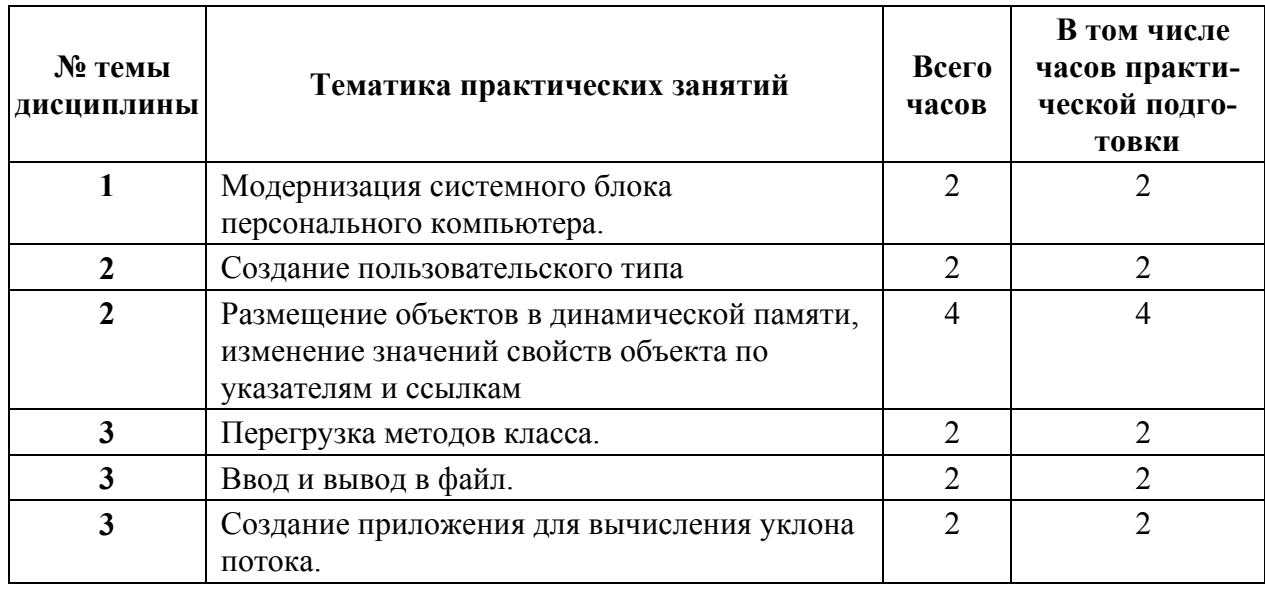

Содержание практических занятий для очной формы обучения

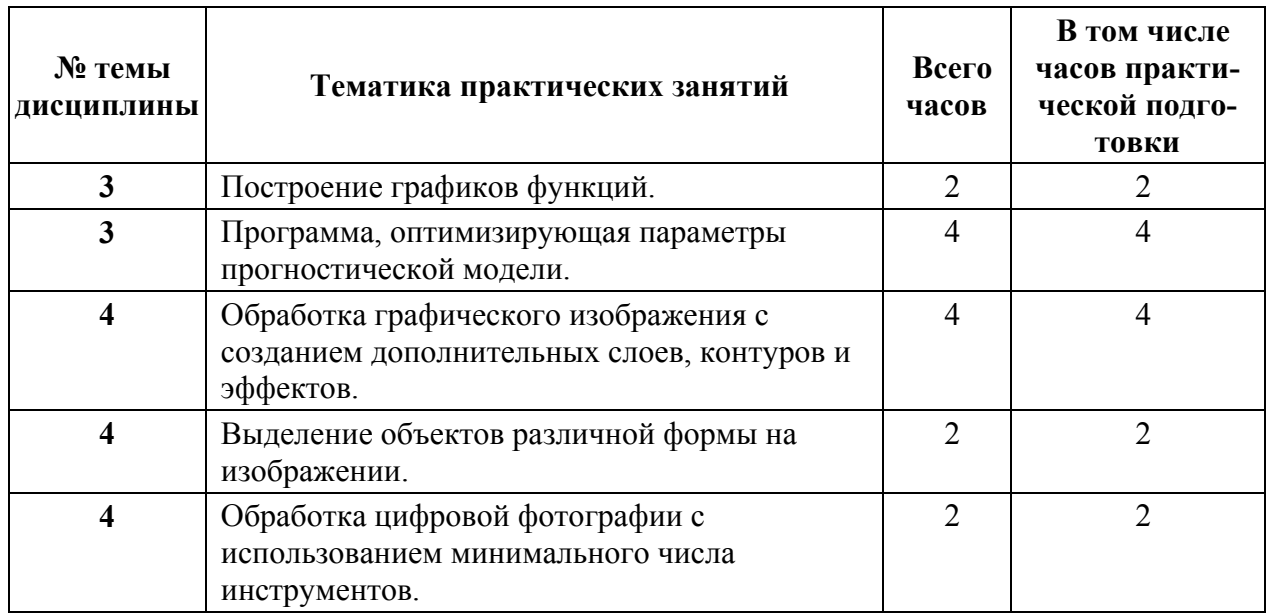

Таблица 6.

# Содержание практических занятий для заочной формы обучения

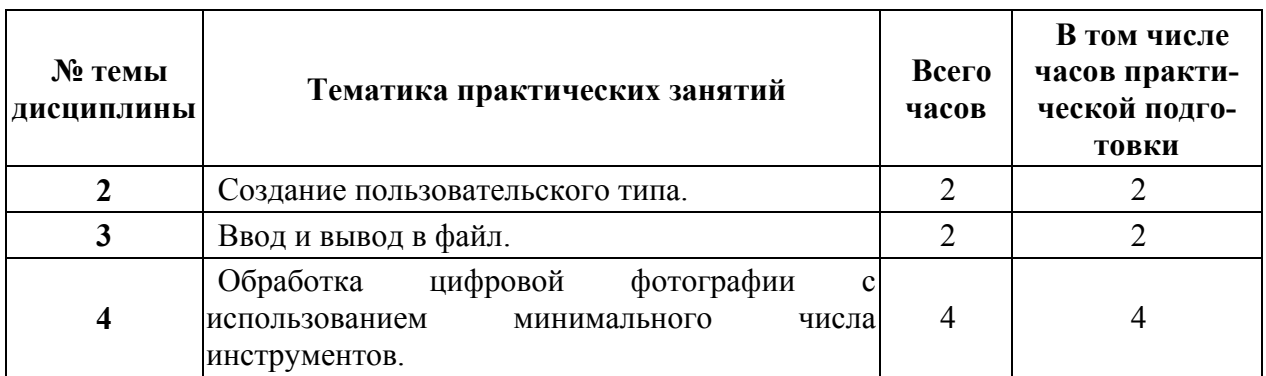

# **5. Перечень учебно-методического обеспечения самостоятельной работы обучающихся по дисциплине**

В течение семестра студент обязан самостоятельно прорабатывать материал, изложенный на лекциях, для чего рекомендуется использовать сделанные на лекциях конспекты, изучить основную и дополнительную литературу, презентации лекций и практических работ. Освоение материалом и выполнение практических работ проходит при регулярных, по возможности, консультациях с преподавателем.

# **6. Оценочные средства для текущего контроля успеваемости и промежуточной аттестации по итогам освоения дисциплины**

Учет успеваемости обучающегося по дисциплине осуществляется по 100-балльной шкале. Максимальное количество баллов по дисциплине за один семестр – 100:

- максимальное количество баллов за выполнение всех видов текущего контроля 70;
- максимальное количество баллов за посещение лекционных занятий 10;
- максимальное количество баллов за прохождение промежуточной аттестации 20.

# 6.1. Текущий контроль

Типовые задания, методика выполнения и критерии оценивания текущего контроля по разделам дисциплины представлены в Фонде оценочных средств по данной дисципли-He.

# 6.2. Промежуточная аттестация

Форма промежуточной аттестации по дисциплине - экзамен. Форма проведения экзамена: тестирование. Перечень вопросов для подготовки к экзамену:

 $\Pi K-2.3$ :  $\Pi K-3.6$ 

- 1. Указатели (определение, рисунок памяти, оператор обращения к адресу, объявление и инициализация указателей, косвенный доступ к значению переменной, для чего нужны указатели)
- 2. Стек и динамически распределяемая память (оператор new, оператор delete, утечка памяти)
- 3. Объекты классов в динамической памяти (создание и удаление объектов, доступ к переменным-членам в динамической памяти, паразитные указатели)
- 4. Ссылки (создание и использование ссылок, на что можно ссылаться, нулевые указатели и нулевые ссылки)
- 5. Функции (передача аргументов по значению, передача аргументов по ссылке с помощью указателей, передача аргументов по ссылке с помощью ссылок, понятие заголовка и прототипа функции)
- 6. Возврашение из функций нескольких значений (возврашение значений с помошью указателей, возвращение значений по ссылке)
- 7. Передача ссылок вместо значений как средство повышения производительности (передача объекта по ссылке с помощью указателей, передача постоянных указателей, ссылки в качестве альтернативы указателей)
- 8. Когда использовать ссылки, а когда указатели (предпочтение ссылкам, совместное использование ссылок и указателей, возвращение ссылок на несуществующий объект, возвращение ссылки на объект в динамической памяти, кто владеет указателями)
- 9. Перегрузка функций-членов класса и использование значений параметров функций, задаваемых по умолчанию
- 10. Перегрузка конструкторов (стандартный конструктор, тонкости инициализации объектов, конструктор копий)
- 11. Наследование (что такое наследование, синтаксис происхождения классов, модификаторы доступа, зашишенные данные класса)
- 12. Конструкторы и деструкторы при наследовании (вызов и удаление конструкторов и деструкторов базового и производного классов, инициализация базового класса с помощью инициализации производного класса)
- 13. Связь массивов и указателей
- 14. Объявление массивов в динамической памяти (варианты объявлений, указатель на массив и массив указателей, изменение размера массива во время выполнения программы)
- 15. Ввод и вывод в файл (открытие файла для чтения и записи, изменение поведения объекта класса ofstream)
- 16. Исключения (синтаксис исключений, демонстрация механизма исключения, многократные исключения, исключения с аргументами, встроенные классы исключений)

 $\Pi K-2.2$ 

17. Интегрированная среда разработки (ИСР) C++ Builder: графический интерфейс, понятие объекта, синтаксис основных файлов.

ПК-2.3; ПК-3.6

18. Среда *Photoshop*: панели инструментов, работа со слоями, виды выделения фрагментов изображения, обработка изображений.

## **6.3. Балльно-рейтинговая система оценивания**

Таблица 7.

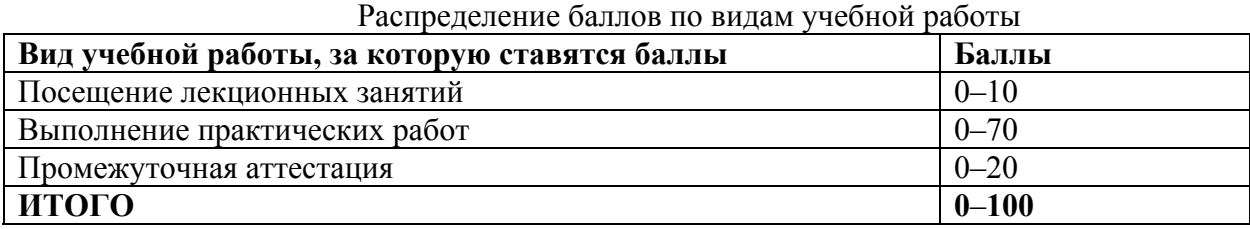

Минимальное количество баллов для допуска до промежуточной аттестации составляет 70 баллов при условии выполнения всех видов текущего контроля.

Таблица 8.

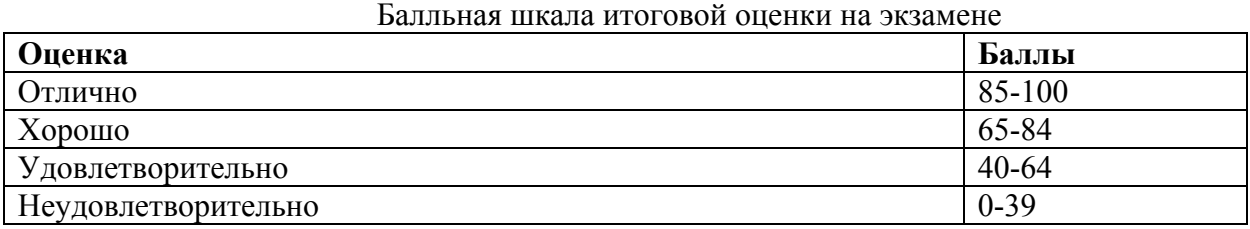

## **7. Методические рекомендации для обучающихся по освоению дисциплины**

Методические рекомендации ко всем видам аудиторных занятий, а также методические рекомендации по организации самостоятельной работы, в том числе по подготовке к текущему контролю и промежуточной аттестации представлены в Методических рекомендации для обучающихся по освоению дисциплины «Компьютерные технологии в гидрометеорологии».

# **8. Учебно-методическое и информационное обеспечение дисциплины 8.1. Перечень основной и дополнительной учебной литературы Основная литература**

- 1. *Коваленко В.В., Гайдукова Е.В.* Практикум по дисциплине «Моделирование гидрологических процессов. Часть I. Динамические модели» (на базе языка *С*++). – СПб.: изд. РГГМУ, 2010. – 150 с. – Электронный ресурс: http://elib.rshu.ru/files\_books/pdf/img-417153014.pdf
- 2. *Коваленко В.В., Гайдукова Е.В., Викторова Н.В.* Практикум по дисциплине «Моделирование гидрологических процессов. Часть II. Стохастические модели» (на базе языка *С*++). – СПб.: изд. РГГМУ, 2012. – 247 с.
- 3. *Коваленко В.В., Гайдукова Е.В., Викторова Н.В.* Практикум по дисциплине «Моделирование гидрологических процессов. Часть III. Частично инфинитное моделирование» (на базе языка *Builder С*++). – СПб.: изд. РГГМУ, 2013. – 101 с.

# **Дополнительная литература**

1. Истомин Е.П., Слесарева Л.С. Алгоритмизация и программирование математических задач. Учебное пособие. - СПб.: ООО «Андреевский издательский дом», 2015 – 58 с. – Электронный ресурс. Режим доступа: http://elib.rshu.ru/files\_books/pdf/rid\_0ddf2822780c41419b201d5e1d284aab.pdf

- 2. Глушаков С.В., Зорянский В.Н., Хоменко С.И. Программирование в среде Borland C++ Builder 6. – Харьков: ФОЛИО, 2002. – 508 с.
- 3. Дейтел Х.М, Дейтел П. Дж. Как программировать на С++. М.: БИНОМ, 2008. 1454 с.

## **8.2. Перечень ресурсов информационно-телекоммуникационной сети "Интернет"**

- 1. Программирование на С. Режим доступа: http://elib.rshu.ru/files\_books/pdf/img-503125840.pdf
- 2. Программирование на Builder C++. Режим доступа: http://vbbook.ru/c/samoychitel-borland-c/
- 3. Графический редактор Photoshop. Режим доступа: http://photoshop.demiart.ru/book/

## **8.3. Перечень программного обеспечения**

- 1. Microsoft Windows (48130165 21.02.2011)
- 2. Microsoft Office (49671955 01.02.2012)
- 3. Dev C++ (бесплатно распространяемая)

# **8.4. Перечень информационных справочных систем**

- 1. ЭБС «ГидроМетеоОнлайн». Режим доступа: http://elib.rshu.ru/
- 2. Национальная электронная библиотека (НЭБ). Режим доступа: https://нэб.рф
- 3. ЭБС «Znanium». Режим доступа: http://znanium.com/
- 4. ЭБС «Проспект Науки». Режим доступа: http://www.prospektnauki.ru/
- 5. Электронно-библиотечная система elibrary. Режим доступа: https://elibrary.ru/
- 6. Электронная библиотека РГО. Режим доступа: http://lib.rgo.ru/dsweb/HomePage
- 7. Государственная публичная научно-техническая библиотека СО РАН. Режим доступа: http://www.spsl.nsc.ru
- 8. Российская государственная библиотека. Режим доступа: http://www.rsl.ru/

#### **8.5. Перечень профессиональных баз данных**

1. Всероссийский научно-исследовательский институт гидрометеорологической информации – Мировой центр данных. Режим доступа: http://meteo.ru/

## **9. Материально-техническое обеспечение дисциплины**

**Учебная аудитории для проведения занятий лекционного типа** – укомплектована специализированной (учебной) мебелью, техническими средствами обучения, служащими для представления учебной информации: портативным компьютером (ноутбуком), переносным экраном, мультимедиа-проектором.

**Учебная аудитории для проведения занятий лабораторного типа** – укомплектована специализированной (учебной) мебелью, техническими средствами обучения, служащими для представления учебной информации: компьютерами для студентов и преподавателя.

**Учебная аудитория для групповых и индивидуальных консультаций** – укомплектована специализированной (учебной) мебелью, техническими средствами обучения, служащими для представления учебной информации.

**Учебная аудитория для текущего контроля и промежуточной аттестации** – укомплектована специализированной (учебной) мебелью, техническими средствами обучения, служащими для представления учебной информации.

**Помещение для самостоятельной работы** – укомплектовано специализированной (учебной) мебелью, оснащено компьютерной техникой с возможностью подключения к сети "Интернет" и обеспечено доступом в электронную информационно-образовательную

среду организации. Самостоятельная работа проводится в читальном зале библиотеки, а также в Бюро гидрологических прогнозов, укомплектованного: компьютерами, копировально-множительной техникой, мультимедиа оборудованием (переносные проектор, экран).

**Помещение для хранения и профилактического** обслуживания учебного оборудования Бюро гидрологических прогнозов – укомплектовано специализированной мебелью

## **10. Особенности освоения дисциплины для инвалидов и лиц с ограниченными возможностями здоровья**

Обучение обучающихся с ограниченными возможностями здоровья при необходимости осуществляется на основе адаптированной рабочей программы с использованием специальных методов обучения и дидактических материалов, составленных с учетом особенностей психофизического развития, индивидуальных возможностей и состояния здоровья таких обучающихся (обучающегося).

При определении формы проведения занятий с обучающимся-инвалидом учитываются рекомендации, содержащиеся в индивидуальной программе реабилитации инвалида, относительно рекомендованных условий и видов труда.

При необходимости для обучающихся из числа инвалидов и лиц с ограниченными возможностями здоровья создаются специальные рабочие места с учетом нарушенных функций и ограничений жизнедеятельности.

# **11. Возможность применения электронного обучения и дистанционных образовательных технологий**

Дисциплина может реализовываться с применением электронного обучения и дистанционных образовательных технологий.